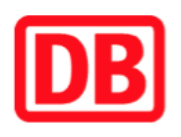

## **Umgebungsplan**

## **Wendlingen (Neckar)**

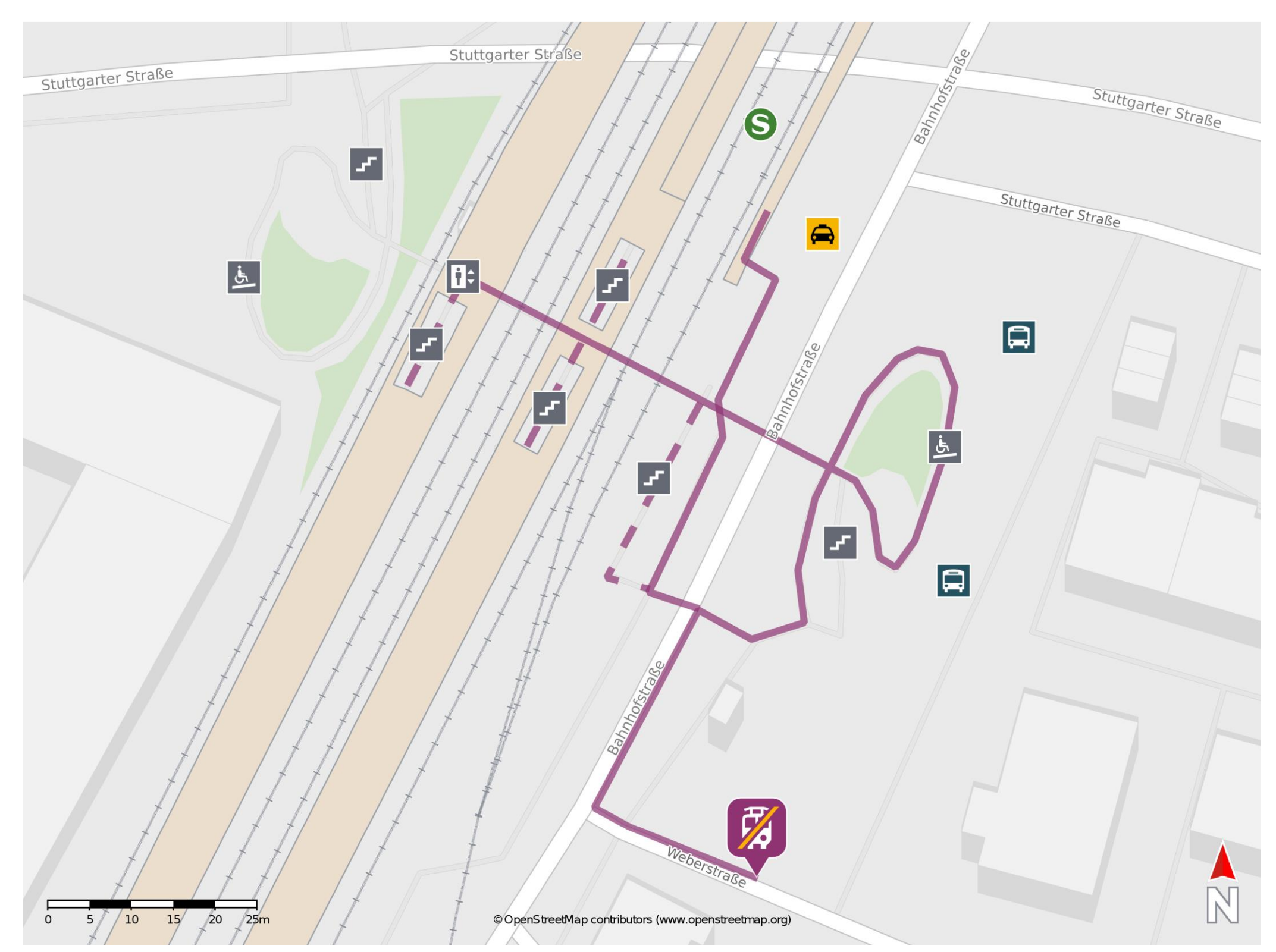

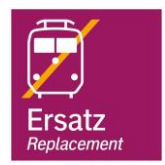

## **Wegbeschreibung Schienenersatzverkehr \***

Verlassen Sie den Bahnsteig über die Treppe oder den Aufzug und orientieren Sie sich links bzw. rechts in Richtung Busbahnhof (ZOB). Die Ersatzhaltestelle befindet sich am Busbahnhof (ZOB).

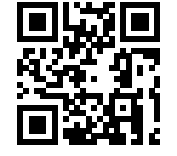

Im QR Code sind die Koordinaten der Ersatzhaltestelle hinterlegt. \* Fahrradmitnahme im Schienenersatzverkehr nur begrenzt möglich.

15.05.2020, V1.5 **Bahnhofsmanagement Stuttgart** Bahnhof.de / DB Bahnhof live App barrierefrei nicht barrierefrei